## SAP ABAP table RCG\_BW\_AUTH\_TXT {EHS: BW: Text for AUTHGRP (0EHS\_AUTH)}

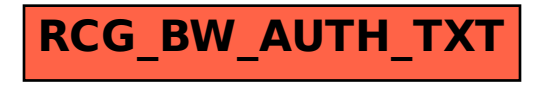